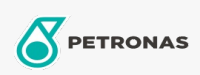

Olio cambio

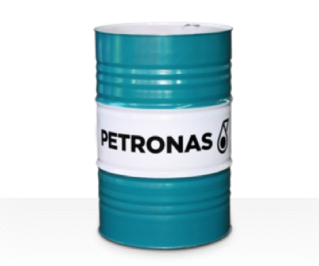

## PETRONAS Gear Syn OG

## Gamma:

Descrizione lunga: La serie PETRONAS Gear SYN OG è costituita da oli per ingranaggi industriali dalle prestazioni superiori appositamente sviluppati per ingranaggi di grandi dimensioni e aperti per carichi pesanti utilizzati in un'ampia gamma di industrie pesanti come impianti minerari, zuccherifici, centrali elettriche e impianti per la lavorazione dell'acciaio.

A Scheda tecnica del prodotto

Viscosità: 12000

Settore (i): Cemento, Carta e pasta, Produzione di energia (carbone), Zucchero, Scavi minerari in superficie, Edilizia